## Interruzioni hardware

<span id="page-0-0"></span>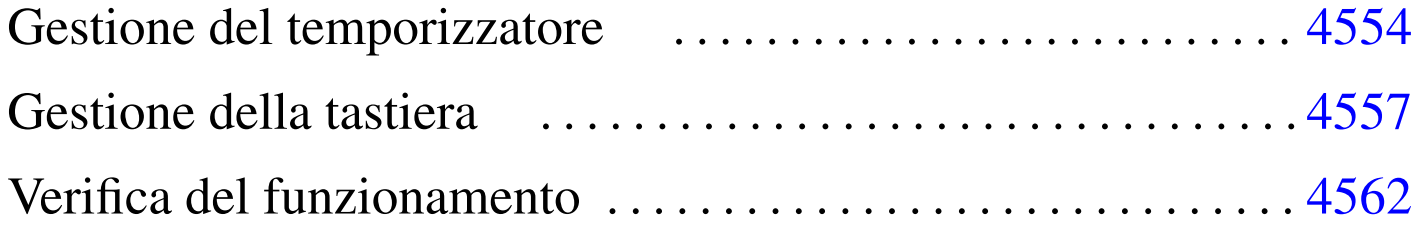

isr\_irq.c 4553 [keyb](#page-4-3)oard.c 4557 [k](#page-1-0)eyboard.h [4557](#page-1-1) keyboard\_loa[d.c](#page-1-2) 4557 timer.c 4554 timer.h 4554 timer\_freq.c 4554

Le interruzioni hardware che vengono gestite in questo sistema sono solo IRQ 0 (temporizzatore o *timer*) e IRQ 1 (tastiera). Il file 'isr\_irq.c' che in precedenza è stato ridotto per sospendere il problema delle interruzioni hardware ha la forma finale del listato successiv[o.](#page-0-1)

<span id="page-0-1"></span>Listato  $\text{u}$ 173.1. './05/lib/int/isr\_irq.c'

```
|#include <kernel/int.h>
 |#include <kernel/io.h>
 |#include <kernel/timer.h>
 |#include <kernel/keyboard.h>
|void
|isr_irq (uint32_t eax, uint32_t ecx, uint32_t edx, uint32_t ebx,
          uint32_t ebp, uint32_t esi, uint32_t edi, uint32_t ds,
          uint32_t es, uint32_t fs, uint32_t qs, uint32_t interrupt)
 |{
     int irq = interrupt - 32;| //
     | //
     | //
     switch (irq)
| {
         case 0: timer (); break;
         case 1: keyboard (); break;
| }
```

```
| //
     | // Finito il compito della funzione che deve reagire all'interruzione
     | // IRQ, occorre informare i PIC (programmable interrupt controller).
     | //
     | // Se il numero IRQ è tra 8 e 15, manda un messaggio «EOI»
     | // (End of IRQ) al PIC 2.
     | //
     if (irq >= 8)
| {
         outb (0xA0, 0x20);
| }
     | //
     | // Poi manda un messaggio «EOI» al PIC 1.
     | //
     | outb (0x20, 0x20);
|}
```

```
Gestione del temporizzatore
```
«

<span id="page-1-3"></span>La gestione del temporizzatore è raccolta dalla libreria che fa capo al file di i[ntestazi](#page-1-3)one 'timer.h' come appare nel listato successivo.

<span id="page-1-2"></span><span id="page-1-1"></span><span id="page-1-0"></span>Listato u173.2. './05/include/kernel/timer.h'

```
|#ifndef _TIMER_H
 |#define _TIMER_H 1
|
 |#include <time.h>
 |#include <kernel/os.h>
|
void timer (void);
void timer_freq (clock_t freq);
|
 |#endif
```
Il temporizzatore genera impulsi a una frequenza data e a ogni impulso produce un'interruzione. Per regolare tale frequenza occorre

comunicare con le porte  $43_{16}$  e  $40_{16}$ , inviando il divisore da applicare alla frequenza di riferimento che è 1,193181 MHz. La funzione *timer\_freq()* st[a](#page-11-0)bilisce la frequenza da generare, calcolando il divisore d[a applic](#page-2-0)are.<sup>1</sup>

<span id="page-2-1"></span><span id="page-2-0"></span>Listato  $u173.3$ . './05/lib/timer/timer\_freq.c'

```
|#include <kernel/timer.h>
|#include <stdint.h>
|#include <stdio.h>
|void
|timer_freq (clock_t freq)
|{
     int input_freq = 1193180;| //
     // La frequenza di riferimento è 1,19318 MHz, la quale va
     | // divisa per la frequenza che si intende avere effettivamente.
     | //
     int divisor = input_freq / freq;
     | //
     | // Il risultato deve essere un valore intero maggiore di zero
     | // e inferiore di UINT16_MAX, altrimenti è stata chiesta una
     | // frequenza troppo elevata o troppo bassa.
     | //
     if (divisor == 0 || divisor > UINT16 MAX)
| {
        printf ("[%s] ERROR: IRQ 0 frequency wrong: %i Hz!\n"
                 "[%s] The min allowed frequency is 18.22 Hz.\n",
                 "[%s] The max allowed frequency is 1.19 MHz.\n\cdot \n\cdot,
                 func, freq, func, func, func);
         return;
      | }
     | //
     | // Il valore che si ottiene, ovvero il «divisore», va
     // comunicato al PIT (programmable interval timer),
     // spezzandolo in due parti.
     | //
     outb (0x43, 0x36);
     outb (0x40, divisor & 0x0F); // Byte inferiore del numero.
     outb (0x40, divisor / 0x10); // Byte superiore del numero.
     | //
     | // Annota la frequenza attuale degli impulsi provenienti dal
     | // PIT (programmable interval timer).
```

```
| //
      | os.timer.freq = freq;
|}
```
La funzione *timer()* è quella che viene eseguita automaticamente, ogni volta che si presenta un'interruzione che deriva da un IRQ 0. Di norma lo scopo di una funzione di questo tipo è controllare la gestione corretta dei processi, ma in mancanza di questi, si potrebbero avviare delle funzioni che assicurano un'esecuzione brevissima, salvo il verificarsi di eventi specifici. Nel listato successivo si presenta una funzione *timer()* praticamente vuota e i file di intestazione incorporat[i sono i](#page-3-0)potetici.

<span id="page-3-0"></span>Listato u173.4. './05/lib/timer/timer.c'

```
|#include <kernel/timer.h>
 |#include <kernel/int.h>
 |#include <time.h>
 |void
 timer (void)
 |{
     | //
     | // Conta le interruzioni.
     | //
     | os.timer.clocks++;
     | //
     // Dovrebbe lanciare lo «schedulatore», ma qui non c'è;
     | // pertanto, lancia direttamente delle applicazioni molto
     // brevi (devono garantire di terminare rapidamente).
      | //
\qquad \qquad\qquad \qquad\qquad \qquad|}
```
L'incremento della variabile *os.timer.clocks* consentirebbe di compiere delle azioni quando risulta trascorso un certo intervallo di tempo. Un'ipotesi di utilizzo potrebbe essere quella seguente, dove, ammesso che la frequenza del temporizzatore sia pari a '**CLOCKS\_PER\_SEC**', al trascorrere di ogni secondo fa qualcosa:

```
|void
timer (void)
 |{
     | os.timer.clocks++;
     if ((os.timer.clocks % CLOCKS_PER_SEC) == 0)
\{| fa_qualcosa
| }
|}
```
## <span id="page-4-0"></span>Gestione della tastiera

<span id="page-4-4"></span>La gestione della tastiera è raccolta dalla libreria che fa capo al file di intestaz[ione](#page-4-4) 'keyboard.h' come appare nel listato successivo.

<span id="page-4-3"></span><span id="page-4-2"></span><span id="page-4-1"></span>Listato u173.6. './05/include/kernel/keyboard.h'

```
|#ifndef _KEYBOARD_H
|#define _KEYBOARD_H 1
|#include <kernel/os.h>
void keyboard (void);
void keyboard load (void);
|#endif
```
La funzione *keyboard\_load()* definisce una mappa della tastiera, memorizzata negli array *os.kbd.map1[]* e *os.kbd.map2[]*. Le due mappe riguardano i due livelli di scrittura: quello normale e quello che solitamente produce principalmente le maiuscole. L'indice degli array corrisponde al codice grezzo generato dalla tastiera (*scancode*). Il listato successivo riguarda una funzione *keyboard\_load()* adatta alla disposizione italiana dei simboli, tenendo conto però che non si possono generare lettere accentate.

«

Listato u173.7. './05/lib/keyboard/keyboard\_load.c'

```
|#include <kernel/keyboard.h>
|void
|keyboard_load (void)
|{
    int i;
    for (i = 0; i <= 127; i++)
       | {
         \texttt{os.kbd.map1[i]} = 0;\cos(kbdmap2[i] = 0;| }
     | //
     | //
     | //
     \cos.kbd.map1[1] = 27; \qquad \cos.kbd.map2[1] = 27;\text{os.kbd.map1[2]} = '1'; \quad \text{os.kbd.map2[2]} = '!';\cos(kbd.\text{map1}[3] = '2'; \qquad \cos(kbd.\text{map2}[3] = '''';os.kbd.map1[4] = '3'; os.kbd.map2[4] = 'L'; // 3, £
     \text{os.kbd.map1}[5] = '4'; \quad \text{os.kbd.map2}[5] = '§';\text{os.kbd.map1[6]} = '5'; \qquad \text{os.kbd.map2[6]} = '``';\text{cos.kbd}.\text{map1}[7] = '6'; \quad \text{os.kbd}.\text{map2}[7] = '6';\text{os.kbd}.\text{map1}[8] = '7'; \quad \text{os.kbd}.\text{map2}[8] = 'f';\text{os.kbd.map1[9]} = '8'; \quad \text{os.kbd.map2[9]} = '(';\text{os.kbd.map1}[10] = '9'; \qquad \text{os.kbd.map2}[10] = ')';\cos(kbd \cdot \text{map1}[11] = '0'; \quad \cos(kbd \cdot \text{map2}[11] = '=';\text{os.kbd.map1}[12] = '\}'', \text{os.kbd.map2}[12] = '?';os.kbd.map1[13] = 'i'; os.kbd.map2[13] = '^'; // i, ^
     \text{os.kbd.map1}[14] = ' \b ; \text{os.kbd.map2}[14] = ' \b ; // Backspace
     \texttt{os.kbd.map1[15]} = ' \t \t' ; \qquad \texttt{os.kbd.map2[15]} = ' \t' ;\text{os.kbd.map1}[16] = 'q'; \qquad \text{os.kbd.map2}[16] = 'Q';\text{os.kbd.map1}[17] = 'w'; \qquad \text{os.kbd.map2}[17] = 'W';\texttt{os.kbd.map1[18]} = 'e'; \qquad \texttt{os.kbd.map2[18]} = 'E';\texttt{os.kbd.map1[19]} = 'r'; \qquad \texttt{os.kbd.map2[19]} = 'R';\texttt{os.kbd.map1[20]} = 't'; \qquad \texttt{os.kbd.map2[20]} = 'T';\texttt{os.kbd.map1[21]} = 'y'; \qquad \texttt{os.kbd.map2[21]} = 'Y';\texttt{os.kbd.map1[22]} = 'u'; \quad \texttt{os.kbd.map2[22]} = 'U';\texttt{os.kbd.map1[23]} = 'i'; \quad \texttt{os.kbd.map2[23]} = 'I';\texttt{os.kbd.map1[24]} = 'o'; \qquad \texttt{os.kbd.map2[24]} = '0';\texttt{os.kbd.map1[25]} = 'p'; \qquad \texttt{os.kbd.map2[25]} = 'P';| os.kbd.map1[26] = '['; os.kbd.map2[26] = '{'; // è, é
     | os.kbd.map1[27] = ']'; os.kbd.map2[27] = '}'; // +, *
     \text{cos.kbd.map1}[28] = \text{'}\n \hat{}; \text{os.kbd.map2}[28] = \text{'}\n \hat{}; // Invio
     \texttt{os.kbd.map1[30]} = 'a'; \quad \texttt{os.kbd.map2[30]} = 'A';\texttt{os.kbd.map1[31]} = 's'; \quad \texttt{os.kbd.map2[31]} = 'S';
```
4558

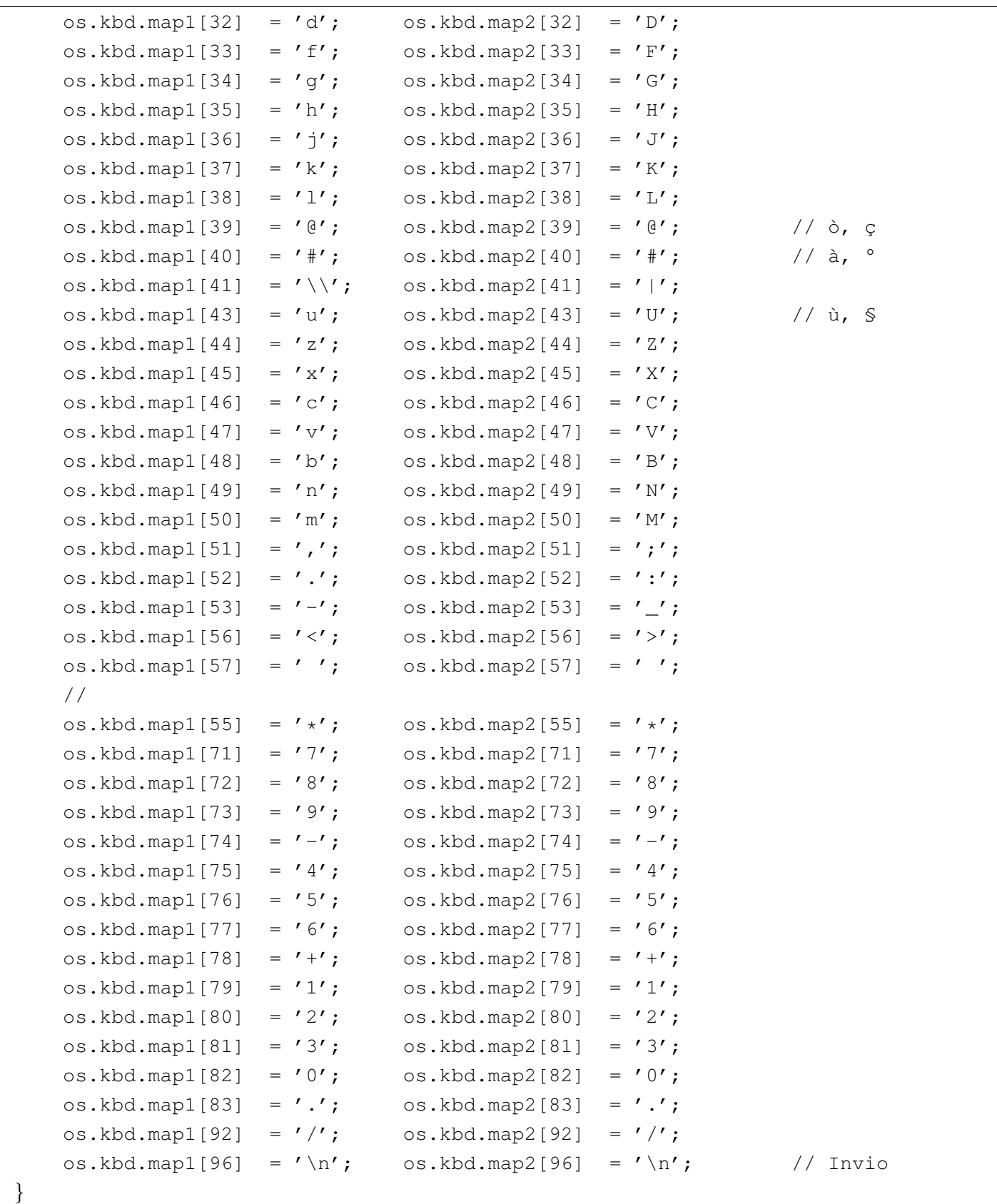

La funzione *keyboard()*, avviata ogni volta che si preme un tasto o lo

si rilascia (attraverso l'impulso dato da IRQ 2), interpreta il codice grezzo proveniente dalla tastiera e aggiorna la variabile strutturata *os.kbd*. Per esempio tiene traccia della pressione dei tasti [*Ctrl*], [*Alt*] e della selezione delle maiuscole. Quando si tratta di un tasto che deve produrre un carattere, questo viene annotato nella variabile *os.kbd.key*, ma solo se questa è vuota. In pratica ci deve essere un programma che «consuma» questa informazione, azzerando di conseguenza la variabile. Si osservi che la variabile *os.kbd.echo*, se contiene un valore diverso da zero, indica la richiesta di visualizzare sullo schermo ciò che si preme ed è controllata dalla macroistruzione *echo()* (da '[vga.](#page-7-0)h').

<span id="page-7-0"></span>Listato u173.8. './05/lib/keyboard/keyboard.c'

```
|#include <kernel/keyboard.h>
 |#include <kernel/io.h>
 |#include <stdio.h>
 |void
 |keyboard (void)
 |{
     unsigned char scancode = inb (0x60);
     | //
     | // Shift, Shift-Lock, Ctrl, Alt
     | //
     switch (scancode)
| {
         case 0x2A: os.kbd.shift = 1; break;
         case 0x36: os.kbd.shift = 1; break;
         case 0xAA: os.kbd.shift = 0; break;
         case 0xB6: os.kbd.shift = 0; break;
         case 0x1D: os.kbd.ctrl = 1; break;
         case 0x9D: os.kbd.ctrl = 0; break;
         case 0x38: os.kbd.alt = 1; break;case \, 0xB8: \, os.kbd.alt = 0; break;case 0x3A: os.kbd.shift_lock = ! os.kbd.shift_lock; break;
       | }
     | //
     | // Ctrl+
```

```
| //
    if (scancode \leq 127 && os.kbd.ctrl && os.kbd.key == 0)
| {
        switch (os.kbd.map1[scancode])
| {
            case 'a': os.kbd.key = 0x01; break; // SOH
            case 'b': os.kbd.key = 0x02; break; // STX
            case 'c': os.kbd.key = 0x03; break; // ETX
            case 'd': os.kbdkey = 0x04; break; // EOT
            case 'e': os.kbdkey = 0x05; break; // ENQ
            case 'f': os.kbd.key = 0x06; break; // ACK
            case 'q': os.kbd.key = 0x07; break; // BEL
            case 'h': os.kbd.key = 0x08; break; // BS
            case 'i': os.kbd.key = 0x09; break; // HT
            case 'j': os.kbd.key = 0x0A; break; // LF
            case 'k': os.kbd.key = 0x0B; break; // VT
            case 'l': os.kbd.key = 0x0C; break; // FF
            case 'm': os.kbd.key = 0x0D; break; // CR
            case 'n': os.kbd.key = 0x0E; break; // SO
            case 'o': os.kbd.key = 0x0F; break; // SI
            case 'p': os.kbd.key = 0x10; break; // DLE
            case 'q': os.kbd.key = 0x11; break; // DC1
            case 'r': os.kbd.key = 0x12; break; // DC2
            case 's': os.kbdkey = 0x13; break; // DC3
            case 't': os.kbd.key = 0x14; break; // DC4
            case 'u': os.kbd.key = 0x15; break; // NAK
            case 'v': os.kbdkey = 0x16; break; // SYN
            case 'w': os.kbd.key = 0x17; break; // ETB
            case 'x': os.kbdkey = 0x18; break; // CAN
            case 'y': os.kbd.key = 0x19; break; // EM
            case 'z': os.kbd.kev = 0x1A; break; // SUB
            case '[': \cos(kbd \sec kq) = 0x1B; break; // ESC
            case '\setminus\setminus': os.kbd.key = 0x1C; break; // FS
            case ']': os.kbd.key = 0x1D; break; // GS
            case ''': os.kbd.key = 0x1E; break; // RS
            case ' \prime : os.kbd.key = 0x1F; break; // US
| }
        | //
        if (os.kbd.echo && os.kbd.key)
| {
            | (void) putchar (os.kbd.key);
| }
```

```
| }
    else if (scancode \leq 127 && os.kbd.key == 0 && os.kbd.map1[scancode] != 0)
| {
        if (os.kbd.shift || os.kbd.shift_lock)
| {
           | os.kbd.key = os.kbd.map2[scancode];
| }
        else
| {
           | os.kbd.key = os.kbd.map1[scancode];
| }
        | //
        if (os.kbd.echo && os.kbd.key)
| {
           | (void) putchar (os.kbd.key);
| }
      | }
|}
```
## <span id="page-9-0"></span>Verifica del funzionamento

«

Per verificare il funzionamento delle chiamate di sistema, si può modificare il file 'kernel\_main.c' nel modo seguente. Ciò che si ottiene è di poter visualizzare sullo schermo il primo tasto che si preme (ciò avviene subito dopo la dichiarazione che il sistema è arrestato), in quanto non si possono inserire altri caratteri fino a quando «qualcun[o» non s](#page-9-1)vuota *os.kbd.key*.

<span id="page-9-1"></span>Figura u173.9. Modifiche da apportare al file './05/kernel/ kernel\_main.c'

```
|#include <kernel/kernel.h>
|#include <kernel/build.h>
|#include <stdio.h>
|#include <kernel/gdt.h>
|#include <kernel/mm.h>
|#include <stdlib.h>
|#include <kernel/int.h>
```

```
|#include <sys/syscall.h>
 |#include <kernel/timer.h>
 |#include <kernel/keyboard.h>
 |...
          | //
          | // Predispone la memoria libera per l'utilizzo.
          | //
          | mm_init ();
          | //
          | // Predispone il timer.
          | //
          | timer_freq (CLOCKS_PER_SEC);
          | //
          | // Predispone la tastiera.
          | //
          | keyboard_load ();
          | echo ();
          | //
          | // Predispone la tabella IDT.
          | //
          idt();|...
```
Dopo avere ricompilato, riavviando la simulazione si deve ottenere una schermata simile a quella seguente, dove dopo l'arresto dichiarato del sistema si può premere un tasto che viene visualizzato:

```
|05 20070821183438
|[mboot_show] flags: 00000000000000000000011111100111 mlow: 027F mhigh: 00007BC0
|[mboot_show] bootdev: 00FFFFFF cmdline: "(fd0)/kernel"
|[kernel_memory_show] kernel 00100000..0010E45C avail. 0010E45C..01EF0000
|[kernel_memory_show] text 00100000..001054D8 rodata 001054E0..00105AC8
|[kernel_memory_show] data 00105AC8..00105AC8 bss 00105AE0..0010E45C
|[kernel_memory_show] limit 00001EF0
|[gdt_print] base: 0x0010DB28 limit: 0x0017
|[gdt_print] 0 00000000000000000000000000000000 00000000010000000001000000000000
|[gdt_print] 1 00000000000000000001111011110000 00000000110000001001101000000000
|[gdt_print] 2 00000000000000000001111011110000 00000000110000001001001000000000
[mm_init] available memory: 31333280 byte
|[irq_remap] PIC (programmable interrupt controller) remap: ICW1, ICW2, ICW3,
|ICW4, OCW1.
[kernel_main] system halted
|h
```
<span id="page-11-0"></span><sup>1</sup> Evidentemente, il limite massimo teorico della frequenza che può essere generata è proprio 1,193181 MHz che si ottiene dividendo semplicemente per uno; inoltre, sapendo che il divisore può avere al massimo il valore 65535, la frequenza minima è di 18,22 Hz, corrispondente al valore predefinito iniziale.